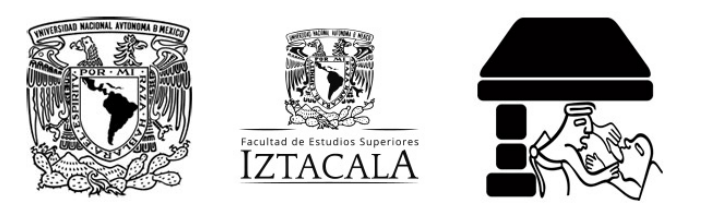

**Av. De los Barrios N° 1, Los Reyes Iztacala**  UNIVERSIDAD NACIONAL AUTÓNOMA DE MÉXICO FACULTAD DE ESTUDIOS SUPERIORES IZTACALA **CARRERA DE CIRUJANO DENTISTA Tlalnepantla, Estado de México, C.P.54090 Tels. 56231161, 56231145 y 56231163**

Los Reyes Iztacala a

## **JEFATURA DE LA CARRERA DE CIRUJANO DENTISTA JEFATURA DE LA UNIDAD DE ADMINISTRACIÓN ESCOLAR PRESENTE**

N° de Registro

## Por este conducto manifiesto mi **ACEPTACIÓN DEL ENSAYO MONOGRÁFICO PARA OBTENCIÓN DE MENCIÓN HONORÍFICA** en la opción: **Totalidad de Créditos y Alto Nivel Académico**

**Titulado:**

que desarrolló:

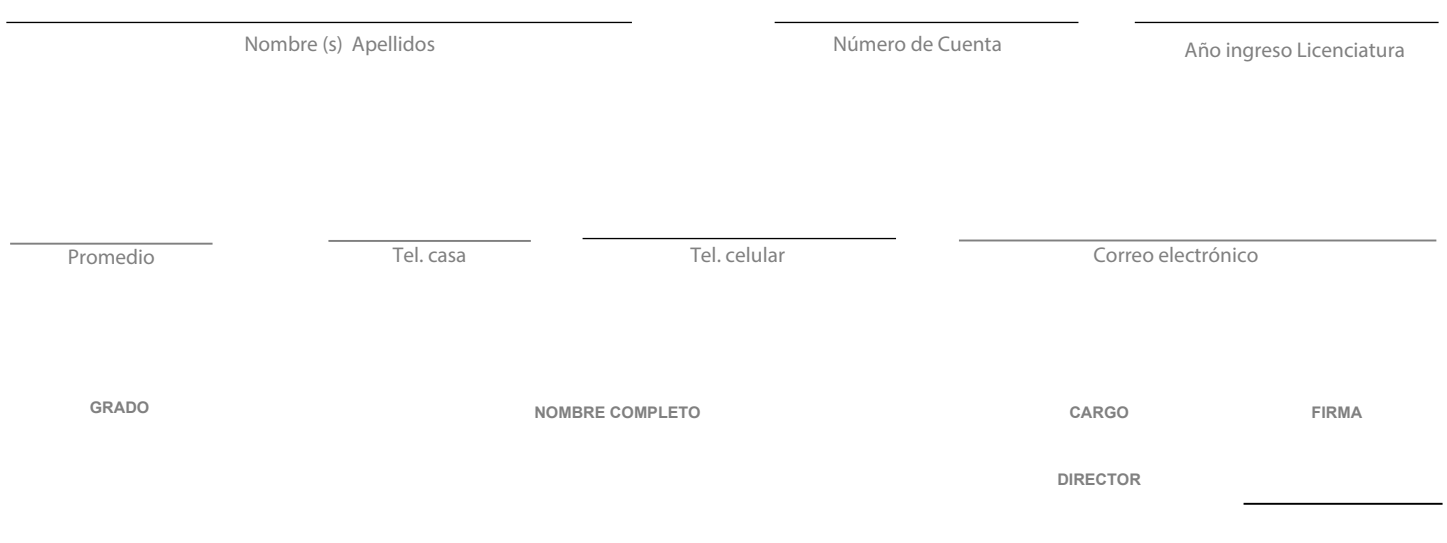

Sección exclusiva para la Jefatura de Sección

Hago de su conocimiento que se concluyó el proceso académico con la entrega y aprobación del ensayo monográfico.

Vo. Bo. MTRA. ISELA LIZBETH ARREDONDO VELÁZQUEZ **Jefa de Sección Académica**